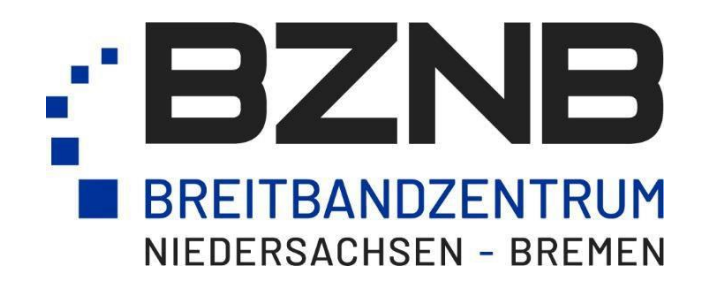

# Handreichung

zur Sicherstellungsverpflichtung nach § 146 Abs. 2 TKG in Neubaugebieten (Wohn-, Gewerbe- und Industriegebiete) und Bauprojekten (Dauer > 8 Wochen) für Kommunen

(Version 3.0 vom 07.03.2022)

Projektträger: NETZ - Zentrum für innovative Technologie Osterholz GmbH Geschäftsführer: Peer Beyersdorff Aufsichtsratsvorsitzender: Marianne Grigat Amtsgericht Walsrode HRB 121854

Bankverbindung Kreissparkasse Osterholz IBAN DE47 2915 2300 0111 0060 60 BIC BRLADE21OHZ Volksbank eG IBAN DE65 2916 2394 0008 7009 00 BIC GENODEF1OHZ

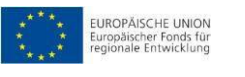

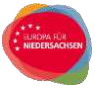

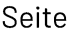

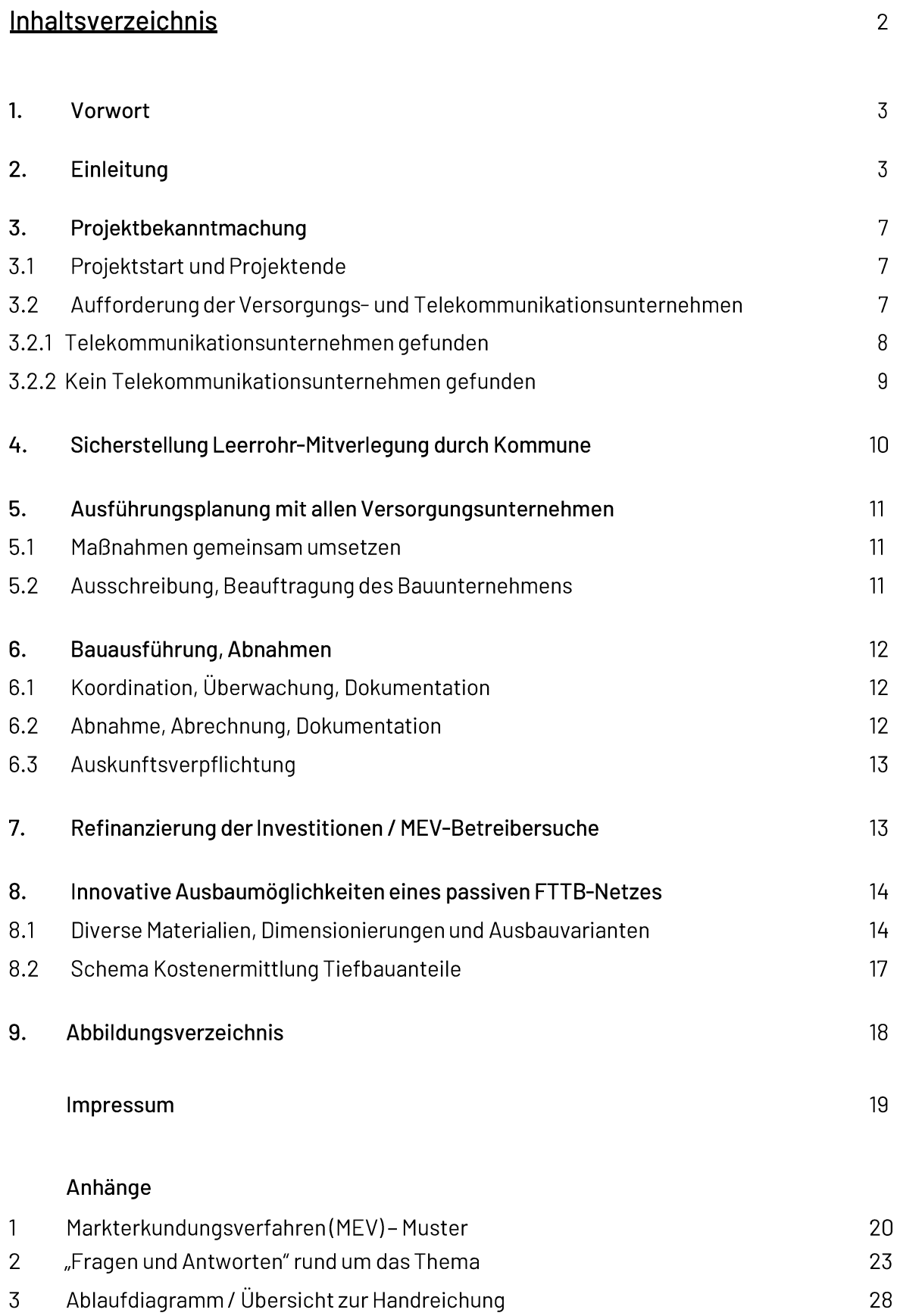

### $\mathbf{1}$ . Vorwort

Bevor Sie mit der Einleitung tiefer in das Thema einsteigen, weisen wir an dieser Stelle auf eine wichtige Intention des "Gesetzes zur Erleichterung des Ausbaus digitaler Hochgeschwindigkeitsnetze" (DigiNetzG vom 04. Nov. 2016)<sup>1</sup>, welches vollumfänglich auch im neuen Telekommunikationsgesetz(TKG) modifiziert eingegliedert ist, hin:

Grundsätzlich sollen, bei Bedarf, Synergien durch Mitverlegungen in koordinierten Baumaßnahmen mit gerechter Kostenaufteilung und Mitnutzungen vorhandener Infrastrukturen mit angemessenen Miet- oder Pachtkosten genutzt werden, um den Breitbandausbau kostengünstig und schneller voranzubringen. Sie als Kommune und Verkehrswege-Baulastträger haben die Sicherstellungsverpflichtung in der Praxis anzuwenden und umzusetzen.

Dabei ist der Formulierung "bei Bedarf" besondere Aufmerksamkeit zu widmen. Sie sollten nicht "ins Blaue hinein" später ungenutzte Leerrohre mitverlegen lassen, sondern die Bedarfsgerechtigkeit mit Hilfe des Breitbandkoordinators Ihres Landkreises (Koord.-LK) oder durch Unterstützung des Breitbandzentrum Niedersachsen-Bremen (BZNB) feststellen.

Hilfreich wäre es, in diesem Zusammenhang einen Masterplan in der Schublade zu haben; dann würde ein Blick reichen, ob der Trassenabschnitt der neuen Baumaßnahme für das zukünftige Netz genutzt werden sollte.

Wir gehen auf viele Paragraphen, DIN-Normen und diverse Vorschriften aus vielen Bereichen bewusst nicht näher ein, sondern beschränken uns auf die Wesentlichen. Sollten Sie dennoch weitere detaillierte Informationen wünschen, sprechen Sie uns gerne an:

> E-Mail: info@bznb.de oder Telefon: 04795 / 957-1150

### $2.$ Einleitung

Mit der Richtlinie des Europäischen Parlaments und des Rates (EU 2018/1972 vom 11. Dezember 2018)<sup>2</sup> über den europäischen Kodex für die elektronische Kommunikation (Neufassung) und der Modernisierung des Telekommunikationsrechts bleibt das Ziel "eine flächendeckende Abdeckung mit Reduzierung der Kosten und Beschleunigung des Ausbaus für ein Netz mit sehr hoher Kapazität"<sup>3</sup> im neuen TKG<sup>4</sup> vom 01. Dezember 2021 weiter bestehen.

<sup>&</sup>lt;sup>1</sup>BGBI 2016 Teil I Nr. 52/2473 vom 09.11.2016

<sup>&</sup>lt;sup>2</sup> ABI L 321vom 17.12.2018, S. 36

 $383(33)$ TKG

<sup>4</sup> BGBI 2021 Teil 1 Nr. 35/1858 vom 28.06.2021

Eine nachhaltige Gigabitinfrastruktur entsprechend der Richtlinie "Förderung zur Unterstützung des Gigabitausbaus der Telekommunikationsnetze in der Bundesrepublik Deutschland" (BMVI vom 26. April 2021)<sup>5</sup> mit hohem synergetischem Potential, ist die beste Basis für zukünftiges Wirtschaftswachstum und sozialen Wohlstand. In der Erschließung Ihres Neubaugebietes und der Mitnutzung verschiedener Baumaßnahmen im Rahmen des kostenoptimierten Planens und Bauens, liegt der Schlüssel zum Erfolg, um die zukünftige Breitbandversorgung optimal zu gewährleisten. Gleichzeitig verbessern Sie die Basis zur Vermarktung oder Werterhalt Ihrer Grundstücke deutlich und realisieren eine schnellere und kostengünstige Erschließung.

Das TKG unterscheidet mit § 146 "Mitverlegung, Sicherstellung und Betrieb der Infrastruktur für Netze mit sehr hoher Kapazität" im Abs. (2) "Im Rahmen von ganz oder teilweise aus öffentlichen Mitteln finanzierten Bauarbeiten für die Bereitstellung von Verkehrsdiensten, deren anfänglich geplante Dauer acht Wochen überschreitet, ist sicherzustellen, dass geeignete passive Netzinfrastrukturen für ein Netz mit sehr hoher Kapazität bedarfsgerecht mitverlegt werden, um den Betrieb eines Netzes mit sehr hoher Kapazität durch private Betreiber öffentlicher Telekommunikationsnetze zu ermöglichen. Im Rahmen der Erschließung von Neubaugebieten ist stets sicherzustellen, dass geeignete passive Netzinfrastrukturen für ein Netz mit sehr hoher Kapazität mitverlegt werden." zwei Anwendungsfälle:

- 1. für alle Neubaugebiete (Wohn-, Gewerbe-, Misch- u. Industriegebiete)
- 2. für geeignete Trassen diverser Baumaßnahmen

ist von Ihrer Kommune / dem Baulastträger jeweils sicherzustellen, dass geeignete passive Netzinfrastrukturen bedarfsgerecht mitverlegt werden, wenn kein Telekommunikationsunternehmen (TKU) dieses eigenwirtschaftlich durchführt. Passive Netzinfrastrukturen werden erst durch Inbetriebnahmen mit aktiver Betreiber-Technik (setzen einen Stromanschluss voraus) zu aktiven Telekommunikationsversorgungsnetzen.

- 1. Bei Neubaugebieten wird die Bedarfsgerechtigkeit immer unterstellt bzw. vorausgesetzt,
- 2. bei Baumaßnahmen (mit einer geplanten Dauer länger als 8 Wochen) ist sie insofern zu prüfen, ob die Mitverlegung Teil eines später zu errichtenden Netzes sein kann und soll. Im Einzelfall kann auch eine kürzere Bauzeit als 8 Wochen die Bedarfsdeckung unterstützen, z.B. bei einem signifikanten Lückenschluss. Diese Prüfung sollte von der Kommune bzw. dem öffentlichen Baulastträger gemeinsam mit der Unterstützung des BZNB und nach

<sup>&</sup>lt;sup>5</sup> Link: richtlinie-foerderung-unterstuetzung-gigabitausbau.pdf (bmvi.de)

erfolgter Absprache mit dem Koord.-LK durchgeführt werden.

Hier einige Beispiele dafür:

- Baulastträger plant auf ca. 1 km einen Geh-u.-Radweg-Neubau zwischen zwei Ortsteilen
- Stadtwerke planen eine Gasleitungssanierung auf ca. 1 km von A nach B
- privater Windparkbetreiber plant eine Kabelverlegung von Anach B und bietet eine Mitverlegung an
- · Baulastträger plant ein Brückenbauwerk
- Kommune plant eine umfangreiche Innenstadtsanierung
- weitere Beispiele finden Sie im Anhang 2 "Fragen und Antworten rund um das Thema"

Werden Bauarbeiten nicht durch öffentliche Mittel finanziert, sollten Kommunen bei Bedarf trotzdem Vereinbarungen zur Mitverlegung treffen.

Vorrangig ist eine Mitverlegung nach Art. 87f GG den privatwirtschaftlichen TKU zu gewähren, dadurch entfallen Vorplanungsleistungen und Investitionen für Ihre Kommune. Im Abschnitt 3.2 gehen wir näher auf die Abfrage der TKU im Markterkundungsverfahren (MEV) ein.

Baulastträger sind verpflichtet Mitverlegungen bei der Umsetzung ihrer Maßnahmen stattzugeben, wenn dem nicht wichtige Gründe entgegenstehen. Beantragt etwa ein TKU die Koordinierung nach § 143(2) TKG "Eigentümer oder Betreiber öffentlicher Telekommunikationsnetze können bei den Eigentümern oder Betreibern öffentlicher Versorgungsnetze die Koordinierung von Bauarbeiten beantragen. Im Antrag sind Art und Umfang der zu koordinierenden Bauarbeiten und die zu errichtenden Komponenten von Netzen mit sehr hoher Kapazität zu benennen.",

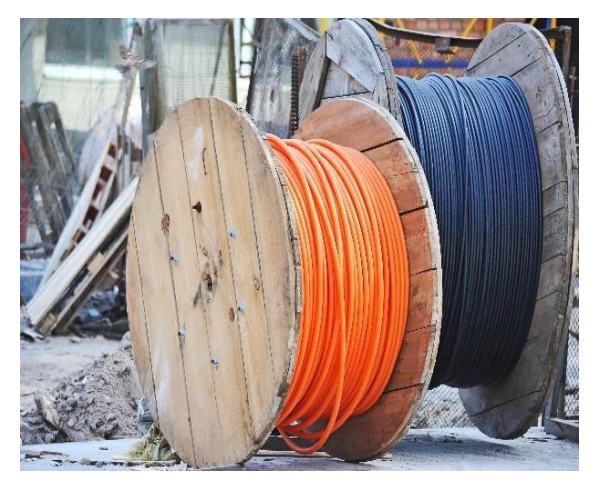

dann ist Anträgen laut Abs. 3 insbesondere zu entsprechen, sofern

- keine zusätzlichen Kosten entstehen,
- die Koordinierung der eigenen Arbeiten nicht behindert werden,
- · der Antrag spätestens einen Monat vor Einreichung des endgültigen Projektantrags bei der zuständigen Genehmigungsbehörde gestellt wird und Bauarbeiten betrifft, deren anfänglich geplante Dauer acht Wochen überschreitet und

der Hauptzweck der ganz oder überwiegend öffentlich finanzierten Bauarbeiten nicht • beeinträchtigt wird. Der Hauptzweck wird insbesondere dann nicht beeinträchtigt, wenn hierbei ein geplantes oder im Bau befindliches Glasfasernetz, das einen offenen und diskriminierungsfreien Netzzugang gewährt, nur geringfügig überbaut werden würde.

Anträge sind laut § 143 Abs. 4 TKG ganz oder teilweise insbesondere dann abzulehnen, sofern

- Teile einer kritischen und schutzbedürftigen Infrastruktur, insbesondere deren Informationstechnik, betroffen wären,
- zur Koordinierung der Bauarbeiten unverhältnismäßige Maßnahmen ergriffen werden müssten, um evtl. auferlegten Schutzpflichten nachkommen zu können, oder
- durch die zu koordinierenden Bauarbeiten ein geplantes öffentlich gefördertes Glasfasernetz, das einen diskriminierungsfreien, offenen Netzzugang zur Verfügung stellt, (nicht nur gering) überbaut werden würde.

Werden Neubaugebiete durch private Erschließungsgesellschaften oder Bauträger erschlossen, so ist auch in diesem Falle die Sicherstellung der Mitverlegung durch Sie, etwa durch eine vertragliche Vereinbarung, zu gewährleisten. Ob der Investor diese zusätzlichen Kosten trägt, ist zu verhandeln.

Das Gesetz sieht vor, dass die so errichteten passiven Netze oder Netzbestandteile zu einem späteren Zeitpunkt, aber möglichst nach kurzem Zeitraum, an private TKU verpachtet oder verkauft werden können, um so die getätigten Investitionen zu refinanzieren.

Wir wollen Ihnen mit dieser Handreichung dazu praktische Vorgehensweisen aufzeigen. Sie erhalten in den folgenden Kapiteln Informationen zu Kostenermittlungen und Materialkonzepten anhand von Beispielen, Auslegungen und Entgeltbestimmungen mit den entsprechenden Quellenhinweisen. Nutzen Sie bitte das Ablaufdiagramm (s. Anhang 3) als Orientierungshilfe zu Abläufen und Vorgehensweise (nach Kapiteln) dieser Handreichung.

Diese Handreichung wird unter Berücksichtigung von Praxiserfahrungen, der Handreichung für ein Materialkonzept zur Umsetzung und dem Prüfkonzept zur Sicherstellungsverpflichtung des § 146(2) TKG vom Bundesministerium für Verkehr und digitale Infrastruktur (BMVI) kontinuierlich durch das BZNB weiterentwickelt. Ergebnisse aus Workshops und Gesprächen mit den TKU, Stadtwerken und Netzbetreibern in Niedersachsen werden auch weiterhin einfließen. Aus diesem Grund erfolgen die Veröffentlichungen der genannten Dokumente<sup>6</sup> auf unserer Homepage. Stellen Sie bitte sicher, dass Ihnen die jeweils aktuell gültige Version vorliegt.

<sup>&</sup>lt;sup>6</sup> Link: https://www.bznb.de/fuer-kommunen/handreichungen-und-handlungsempfehlungen/

### $\overline{3}$ . Projektbekanntmachung

## 3.1 Projektstart und Projektende

Der Projektstart für:

- 1. Neue Wohn- und Gewerbegebiete beginnt mit der Veröffentlichung des Bebauungsplanes (B-Plan). Die Parzellierung des Gebietes und die Erschließungsplanung der Straße(n) mit den Kanalanlagen für Schmutz- und Regenwasserentwässerung, sollten nahezu abgeschlossen sein. Mit dem Ausbau der übrigen Versorgungsleitungen für Wasser, Gas, Elektrizität, Fernwärme und Telekommunikation kann begonnen werden, wenn die Kanalarbeiten beendet wurden und der Endausbau des Straßenkörpers noch nicht erfolgt ist. Nach Fertigstellung dieser Verlegungsarbeiten sollten, in einem definierten Zeitrahmen, die Gebäude erstellt und angeschlossen werden. Der Endausbau (Herstellung der Fahrbahnoberflächen, Gehweganlagen und Grünflächen) kann als das Projektende der gesamten Erschließungsmaßnahme, inklusive der neu erstellten passiven Infrastruktur, definiert sein.
- 2. Baumaßnahmen (aus öffentlichen Mitteln finanzierte Bauarbeiten zur Bereitstellung von Verkehrsdiensten, deren anfänglich geplante Dauer acht Wochen überschreitet) ergibt sich in Abstimmung mit den Baubeteiligten, so wie auch das Projektende.

Beginnen Sie rechtzeitig mit Ihren Aktivitäten, bei Neubaugebieten mindestens ein Jahr vor der Erschließung, die in den folgenden Kapiteln und Abschnitten näher erläutert werden.

## 3.2 Aufforderungen der Versorgungs- und Telekommunikationsunternehmen

Die Aufstellung des B-Plans mit Erschließungsplanung (und Bauzeitenplan) des Neubaugebietes oder die Verkehrswegebaumaßnahme sollte nach Absprache mit Ihrem Koord.-LK bei allen regional tätigen Versorgungsunternehmen (VU) (insbesondere den TKU) vorgestellt und auf Ihrer kommunalen Internetseite veröffentlicht werden.

Das BZNB hat für alle Landkreise Niedersachsens eine Liste der jeweils regional tätigen TKU mit Ansprechpartner und Kontaktdaten ausschließlich für Anfragen des jeweiligen Erschlie-Bungsträgers eines geplanten Neubaugebietes erstellt, die Sie gerne bei uns oder Ihrem Koord.-LK anfordern dürfen. Sie ist ausdrücklich nicht zur Weitergabe an Bauherren und Privatpersonen vorgesehen.

Das Markterkundungsverfahren (MEV) für Neubaugebiete sollte in Abstimmung mit dem Koord.-LK und dem BZNB gestartet und veröffentlicht werden (ein Mustervordruck finden Sie im Anhang 1 dieser Handreichung). Mit der Markterkundung werden die TKU nach ihren eigenwirtschaftlichen Ausbauabsichten hinsichtlich eines FTTB/FTTH<sup>7</sup>-Netzes gefragt. Eine Verpflichtung zur Durchführung eines MEV, wie etwa im geförderten Breitbandausbau, besteht aber nicht.

Darüber hinaus stellen Sie für ein Neubaugebiet oder einer Verkehrswegebaumaßnahme alle relevanten Planunterlagen wie z.B. Lageplan, Parzellierung, zulässige Bebauung und ggfs. vorhandene Glasfaserkabelverbindungen/Leerrohre sowie weitere geplante Baumaßnahmen den TKU u. VU digital zur Verfügung. Damit können diese ihrerseits Synergien in ihren weiterführenden Planungen prüfen, entwickeln und sicherstellen.

Führen Sie mit den regionalen TKU Klärungsgespräche, loten Sie gemeinsam Alternativen und Zuleitungsmöglichkeiten für die Anbindung an das übergeordnete Breitbandnetz (Backhaul/Backbone) aus. Halten Sie sämtliche Vereinbarungen mit den TKU schriftlich fest. Hilfestellung bei der Identifizierung der Ansprechpartner in Frage kommender TKU oder potentiellen Infrastrukturdienstleister geben wir Ihnen gerne.

Zusätzlich sind nach § 78 ff TKG

- 1. im Infrastruktur-Atlas "Baustelle" der zentralen Informationsstelle des Bundes (ZIS, geführt bei der BNetzA), ein Antragsformular finden Sie hier<sup>8</sup>, Veröffentlichungen vorzunehmen.
- 2. Im Baustellenatlas des BZNB<sup>9</sup> sollten Sie dieses auch tun; hierfür bitte formlos eine Zugangsberechtigung per E-Mail an info@bznb.de anfordern.

## 3.2.1 Telekommunikationsunternehmen gefunden

Im Idealfall haben Sie ein TKU gefunden:

- 1. für den Glasfaserkabelausbau des zu erschließenden Neubaugebietes (und späteren Betrieb)
- 2. oder für eine Mitverlegungsbaumaßnahme als Baulastträger.

Dadurch entstehen Ihnen keine zusätzlichen Kosten für die Netzerschließung und Sie sind durch die privatwirtschaftliche Mitverlegung des TKU Ihrer Sicherstellungsverpflichtung nachgekommen.

Stimmen Sie sich mit dem TKU und mit in Frage kommenden Versorgern und Baulastträgern über die gesamte Erschließungsmaßnahme oder Baumaßnahme ab. Klären Sie mit dem T K U die Umsetzung des zu errichtenden FTTB/H-Netzes nach dessen Standardbauweise ab und halten dieses schriftlich fest oder schließen Sie einen Vertrag ab.

<sup>7</sup> Fibre-to-the-Buildung/Home bedeutet Glasfaser bis ins Gebäude/in die Wohnung oder in das Büro

<sup>&</sup>lt;sup>8</sup> Link Antrag Einsichtnahme Infrastrukturatlas der BNetzA: Bundesnetzagentur - Homepage - Antragsformular für ISA-Planung <sup>9</sup> Link Baustellenund Leerrohrerfassung BZNB: Baustellenatias mit Leerrohrkataster - Breitbandzentrum Niedersachsen-Bremen

<sup>(</sup>bznb.de)

Nutzen Sie Synergien durch gemeinsame Verlegungen aller Gewerke der verschiedenen VU und vereinbaren Sie auch hier schriftlich weitere Vorgehensweisen, wie die Benennung von baurelevanten Terminen und Materialkonzepten. Lassen Sie sich auch Vereinbarungen über die zu erwartenden Datenübertragungsraten und Bandbreiten für Ihr Neubaugebiet bestätigen. Damit sind Sie in der Realisierung Ihrer Erschließungsmaßnahme einen Schritt vorangekommen und können nun die Vorbereitungen der Bauausführung (s. Kapitel 6) beginnen.

Sollte kein TKU die eigenwirtschaftliche FTTB/H-Erschließung übernehmen, sind Sie für die Umsetzung zuständig (s. Kapitel 3.2.2).

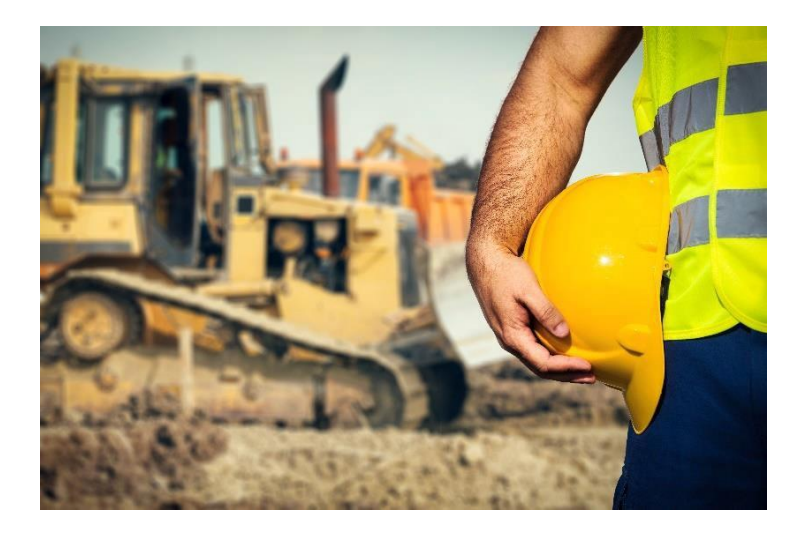

## 3.2.2 Kein Telekommunikationsunternehmen gefunden

Die Mitverlegung im Rahmen einer Baumaßnahme oder die Erschließung und Inbetriebnahme eines Neubaugebietes mit passiven Netzinfrastrukturen wurde von keinem TKU als eigenwirtschaftlich durchführbar erachtet, das kann verschiedene Ursachen haben.

Generell gilt: Je weniger potentielle Anschlussnehmer und je länger die Distanzen zum nächsten Anschlusspunkt, umso unwirtschaftlicher wird ein eigeninvestiver Ausbau für die TKU. Hier unterliegen Sie nun der Sicherstellungsverpflichtung nach § 146(2) TKG:

- 1. Bei Ihren Neubaugebieten, auch denen von privaten Erschließungsgesellschaften oder Bauträgern, sind Sie in der Verantwortung,
- 2. bei anderen (Straßen-) Baumaßnahmen ist der jeweilige Baulastträger zuständig die Mitverlegung einer geeigneten Infrastruktur sicherzustellen. Der Bedarf ist nun zu klären.

Sprechen Sie mit Ihrem Koord.-LK und mit uns, um das weitere Vorgehen abzustimmen. Ergänzend zu 1. sind Sie auch dann zur Sicherstellung der Mitverlegung geeigneter passiver Netzinfrastrukturen verpflichtet, wenn ein TKU nur den kupferbasierten Ausbau, z.B. FTTC<sup>10</sup>-Ausbau,

<sup>&</sup>lt;sup>10</sup> Fibre-to-the-Curb bedeutet Glasfaser bis zum KVz (weiter über Kupferleitung bis zum Haus)

angekündigt hat oder die Versorgung per Richtfunk realisieren wird. In diesem Fall erhalten die Neubauten zunächst keinen gigabitfähigen, sondern den aktuell regional verfügbaren Internetanschluss.

#### 4. Sicherstellung Leerrohr-Mitverlegung durch Kommune

Da Sie als Kommune und eventuell auch als Baulastträger nun zur Sicherstellung des Ausbaus mit passiven Netzinfrastrukturen für ein Netz mit sehr hoher Kapazität verpflichtet sind, sollten In-

formationen auch vom Koord.-LK eingeholt und Planungen erstellt bzw. beauftragt werden. Mit einer nachhaltigen Planung und einem abgestimmten Materialkonzept werden die nun auflaufenden Erschließungsu. Planungskosten minimiert.

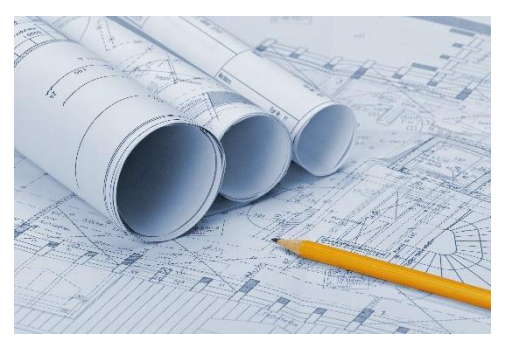

Aus den in Kapitel 8.1 genannten Ausbaumöglichkeiten,

den empfohlenen Materialien und Dimensionierungen, ergibt sich eine Vielfalt von Ausbauvarianten mit unterschiedlichen Kosten. Wählen Sie die für Sie optimale Variante aus und nehmen Sie konkrete Planungen vor.

Führen Sie auch Sondierungsgespräche mit den regionalen TKU, welche Ihr Neubaugebiet evtl. (wie bisher) mit herkömmlichen Kupferleitungen ausbauen werden bzw. sollten. Ggfs. entwickeln Sie gemeinsam Ausbaumöglichkeiten, vielleicht ist ein TKU sogar bereit Ihr neues Netz zu betreiben, wenn eine Anbindung an das weiterführende Backbone-Netz realisiert werden kann (s. Kapitel 7). Nach § 146(3) TKG haben TKU innerhalb von zwei Monaten Auskunft über die wesentlichen Bedingungen eines Betriebs einer zu verlegenden oder bereits verlegten Infrastruktur zu geben. Dazu gehören insbesondere die Modalitäten eines Anschlusses der Infrastruktur an das eigene öffentliche Telekommunikationsnetz einschließlich der relevanten Übergabepunkte. Wenn kein TKU die gemeinsame Verlegungsmaßnahme zum Zwecke der Kostenteilung nutzt, muss das Unternehmen selbst entscheiden, wie es (evtl. durch die BNetzA aufgefordert), weiterverfährt, um dem Universaldienstanspruch der Neukunden nachzukommen. Erschließungsträger selbst haben insoweit im Rahmen der Ersterschließung eines Neubaugebietes keinen Anspruch auf diese Universaldienstleistung.

Aus Gesprächen, Planungen, Wirtschaftlichkeitsabwägungen und den Refinanzierungs-möglichkeiten Ihrer Investitionen sollte sich eine realisierbare Umsetzung der geforderten Erschlie-Bungsmaßnahme ergeben.

#### 5. Ausführungsplanung mit allen Versorgungsunternehmen

#### $5.1$ Maßnahmen gemeinsam umsetzen

1. Bei Neubaugebieten vereinbaren Sie als Bauherr oder durch ein beauftragtes Planungsbüro schriftlich mit allen VU für Wasser (Wa), Gas (G), Strom (E), Fernwärme (FW) u. Telekommunikation (TK) einen mit Terminen hinterlegten Ausführungsplan.

In der Regel werden solche Erschließungsarbeiten durch vertraglich gebundene Tief-Bauunternehmen (BU) eines oder mehrerer VU ausgeführt. Klären Sie weiter mit den VU, ob mehrere BU aus Wettbewerbs- und Ausschreibungsgründen die Gesamtleistungen erbringen können. Identifizieren Sie diese und stimmen Sie sich als Beteiligter mit allen VU über anteilige oder zusätzliche Tiefbauleistungen ab.

2. Andere Mitverlegungsbaumaßnahmen erfordern u.U. lediglich eine Abstimmung mit den Baubeteiligten und dem ausführenden BU. Binden Sie auch Ihre Vergabestelle mit ein.

### 5.2 Ausschreibung, Beauftragung des Bauunternehmens

- 1. Bei Neubaugebieten wickeln VU häufig solche Erschließungsmaßnahmen über bestehende Rahmenverträge ab. Veranlassen Sie die Durchführung einer Ausschreibung für die Verlegung Ihrer passiven Netzinfrastruktur.
- 2. Bei anderen Mitverlegungsbaumaßnahmen sollte eine ergänzende Ausschreibung mit den entsprechenden Positionen für Ihr Gewerk von Ihnen als Baulastträger oder Ihrem Planer ausgearbeitet werden.

Wichtige Vorschriften, DIN-Normen (z.B. DIN 1998 "Unterbringung von Leitungen und Anlagen in öffentlichen Verkehrsflächen") sowie Schutzanweisungen diverser Versorger und Herstellerangaben zu den zu verbauenden Materialien für den klassischen Breitband-Tiefbau sind einzufordern. Ein Planungsbüro wird dieses für Sie vor der Ausschreibung entsprechend umsetzen.

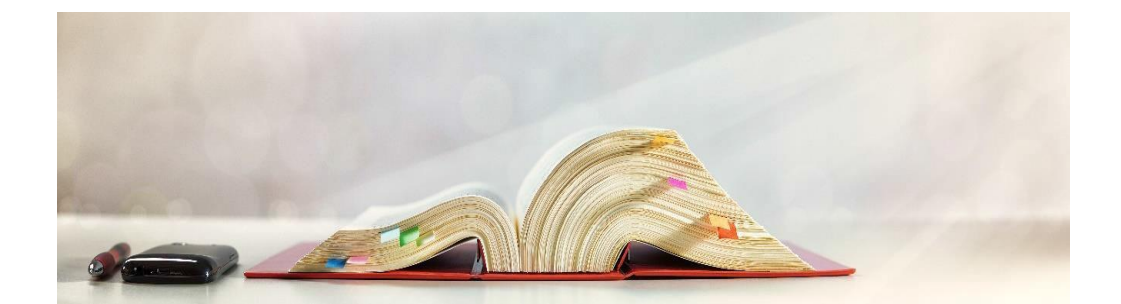

Holen Sie sich ein Angebot für die zu erbringenden anteiligen oder zusätzlichen

Tiefbauleistungen, Materiallieferungen aller Komponenten und Dokumentationsarbeiten (Einmessungen, Bestandsplanerstellung) von den identifizierten BU ein.

Nach Erhalt und Prüfung der Angebote kann die Beauftragung in Abstimmung mit den VU, dem Baulastträger und ggfs. der Vergabestelle erfolgen.

### 6. Bauausführung, Abnahmen

### Koordination, Überwachung, Dokumentation  $6.1$

Als Bauherr sind Sie, oder ein beauftragtes Planungsbüro, für die gesamte Erschließungsmaßnahme des Neubaugebietes und der Mitverlegungsbaumaßnahme verantwortlich.

Vereinbaren Sie mit allen Baubeteiligten eine gemeinsame Bauüberwachung für alle technischen Gewerke (für Wa, G, E, FW, TK u. GfK), Materialien sowie Erdarbeiten und organisieren Sie regelmäßig stattfindende Baubesprechungen. Sie vermeiden so eine fehlerhafte Bauausführung und stellen z.B. sicher, dass Überdeckungshöhen, Abstände der Gewerke untereinander und zu den Grundstücksgrenzen eingehalten werden.

Dokumentieren und protokollieren Sie alle relevanten Aus- u. Zusagen, getroffene Anordnungen, Materiallieferungen und Vorgänge auf der Baustelle. Allen Beteiligten sollte das Protokoll zeitnah übermittelt werden.

## 6.2 Abnahme, Abrechnung, Dokumentation

Führen Sie für Ihr Neubaugebiet und Ihre Mitverlegungsbaumaßnahme mit allen Beteiligten, nach Fertigstellung der kompletten Leistungen, eine gemeinsame und zu protokollierende Abnahme durch.

Fordern Sie zeitnah eine Schlussrechnung samt Nachweisen, Prüfungsprotokollen, Daten und Dokumentationen für das neu erstellte passive Netz. Verlangen Sie gängige Formate (SHP-, DWG- oder DXF-Dateien) in vektorisierter und georeferenzierter Form. Ein qualifiziertes Planungsbüro zeigt Ihnen technische Umsetzungsmöglichkeiten auf. Es kann

z.B. die Durchgängigkeit eines Microrohres vom Netzverteilerpunkt bis ins Gebäude durch Einpressen von Luft (Kompressor, Sauerstoffflasche o.ä.), evtl. unter Teilnahme einer Aufsicht, nachgewiesen und dokumentiert werden. Diese Dokumentationsunterlagen werden später als Nachweise und Informationen für den noch zu findenden Betreiber benötigt und genutzt.

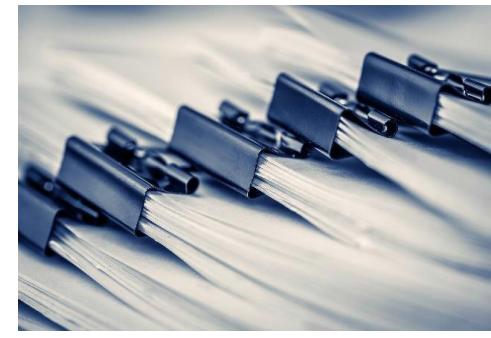

## 6.3 Auskunftsverpflichtung

Einerseits sind Sie als Bauherr und Eigentümer der passiven Netzinfrastruktur gegenüber Anfragen nach Bestandsplänen und Schutzanweisungen von potentiellen Tiefbauunternehmen, die ihrer Erkundigungspflicht für später auszuführende Arbeiten nachkommen, auskunftsverpflichtet.

Andererseits sind Anfragen potentieller TKU für vorhandene Infrastrukturen (z.B. Leerrohre) für eine Mitnutzung nach § 136 TKG "Informationen über passive Netzinfrastrukturen" zu beantworten.

Darauf sollten Sie sich vorbereiten.

#### 7. Refinanzierung der Investitionen / MEV-Betreibersuche

Das BMDV führt als zentrale Informationsstelle des Bundes (s. § 78ff TKG) neben einem Baustellenatlas (s. Kapitel 3.2) auch einen Infrastruktur-Atlas, aus dem auch die TKU für ihre eigenen Projekte wichtige Informationen entnehmen. Übermitteln Sie die erforderlichen Daten aus den Dokumentationen Ihrer Baumaßnahme der ZIS<sup>11</sup> und zusätzlich dem BZNB<sup>12</sup>.

Wir verwenden diese Informationen zur Hebung weiterer Synergien für den Breitbandausbau in Niedersachsen und unterstützen Sie bei der Vermarktung.

Wenn aus Wirtschaftlichkeitsabwägungen und in Abstimmung mit einem TKU eine Anbindung an das weiterführende Breitbandnetz (siehe Kapitel 4) als Vorleistung erstellt wurde, sollte es nun möglich sein, das TKU als potentiellen Pächter, Betreiber oder Käufer für Ihr neu erstelltes Netz zu binden.

Andernfalls ist es an dieser Stelle sehr sinnvoll, ein weiteres MEV, jetzt für die Inbetriebnahme Ihres vorhandenen passiven Netzes im Neubaugebiet einzuleiten und für alle potentiellen TKU / Betreiber zu veröffentlichen und sie ggfs. separat anzuschreiben (s. auch Liste der regional tätigen TKU vom Koord.-LK oder BZNB, s. Kapitel 3.2).

Nach positivem Entscheid eines dieser Fälle refinanzieren sich nun Ihre Investitionskosten. Weitere Kosten entstehen lediglich noch durch die juristische Unterstützung bei der Vertragsabwicklung zwischen Ihnen als Investor/Eigentümer und dem gefundenen TKU.

Der "Leitfaden für die Verpachtung und/oder den Verkauf kommunaler Leerrohre"<sup>13</sup> bietet Ihnen in 3 Teilen

A Rahmenbedingungen

<sup>&</sup>lt;sup>11</sup>Link Infrastrukturatlas: Bundesnetzagentur - Infrastrukturatlas/ZIS

<sup>&</sup>lt;sup>12</sup> Link Infrastrukturatlas: Atlanten BZNB - Breitbandzentrum Niedersachsen-Bremen

<sup>13</sup> Link Leitfaden: Handlungsempfehlungen-Breitbandzentrum Niedersachsen-Bremen (bznb.de)

### B Fragen in der Praxis bei Verkauf und Verpachtung C Vertragsgestaltung und Musterbausteine

### eine gute Unterstützung und Hilfestellung.

Findet sich aktuell kein Pächter, Betreiber oder Käufer für Ihr passives Netz,

- · so steht dieses dennoch für eine spätere Gigabit-Versorgung zur Verfügung.
- · aus diesem Grunde hat die atene KOM GmbH (Projektträger des BMVI) mit dem Schreiben "Förderung des Breitbandausbaus in Neubaugebieten" vom 31.08.2020 an alle Zuwendungsempfänger im Bundesförderprogramm Breitband auf die Förderfähigkeit der Ausbaumaßnahmen bis zu einem Neubaugebiet (Zuleitung) hingewiesen.

Mit der Förderfähigkeit ab 01. September 2020 im Rahmen beider Fördermodelle (Wirtschaftlichkeitslückenmodell und Betreibermodell) wird das Ziel verfolgt, ursprünglich unwirtschaftlichen Erschließungsmaßnahmen dennoch mit einem TKU zu realisieren. Zu welchem Zeitpunkt Sie dieses Angebot unterbreiten, bleibt Ihnen vorbehalten. Sollten Sie sich für diesen Weg entscheiden, nehmen Sie Unterstützung vom Koord.-LK und dem BZNB wahr.

Bei Verkehrswege-Baumaßnahmen (Teilnetz) bedarfsgerechte Mitverlegungen werden sich wohl erst nach Fertigstellung des gesamten Netzes vermarkten lassen.

#### 8. Innovative Ausbaumöglichkeiten eines passiven FTTB-Netzes

#### 8.1 Diverse Materialien, Dimensionierungen und Ausbauvarianten

Bei der Entscheidung hinsichtlich der zu verbauenden Leerrohrtypen ist die Rücksprache mit einem Planungsbüro zu empfehlen bzw. die Auskunft nach § 146 (3) TKG über die wesentlichen Bedingungen eines Betriebs einer zu verlegenden oder bereits verlegten Infrastruktur vom regional aktiven TK-Netzbetreiber zu beachten (vgl. Kapitel 4).

Die dadurch resultierende Leistungsbeschreibung beschränkt sich in ihren Definitionen, Empfehlungen und Festlegungen auf Leerrohre für glasfaserbasierte Zugangsnetze zu Gebäuden und Grundstücken. Eine grundsätzliche Anforderung an ein GfK-Netz ist die Vermeidung überflüssiger Spleiß- und Stecker-Verbindungsstellen. Diese verursachen durch höhere Dämpfungswerte Qualitätsverluste in der Glasfaserleitung. Verzweigungspunkte und Netzverteilerpunkte (NVt) befinden sich grundsätzlich auf öffentlichem Grund und können durch einen Kabelschacht oder ein geeignetes oberirdisches Schutzgehäuse gebildet werden, in denen Zugang zu den GfK-Schutzrohren besteht. Inhouse-Verkabelungen, Verlegetechniken und Leerohrsysteme liegen nicht in Ihrer Zuständigkeit, somit sind sie auch nicht Gegenstand dieses Dokumentes.

Folgende Angaben sind daher nur zur Orientierung gedacht:

Transport-Strecken oder Zuliefernetze (Anbindung an das übergeordnete Backhaul-• Backbone-Netz) bestehen aus:

Schutzrohre(SR)ausPolyvinylchlorid(PVC) oder Polyethylen mit hoher Dichte(High Den-

sity Polyethylen, HDPE) mit variablen Dimensionen, wie z.B. mit Außendurchmesser (DA) 110 mm oder 50 mm, möglichst mehrfach (mind. zwei Rohre) verlegt. Bei größeren Durchmessern kann eine Mehrfachteilung vorgesehen werden, um bei Ausfall oder voller Belegung freie Ressourcen zur Verfügung zu haben und um z.B.

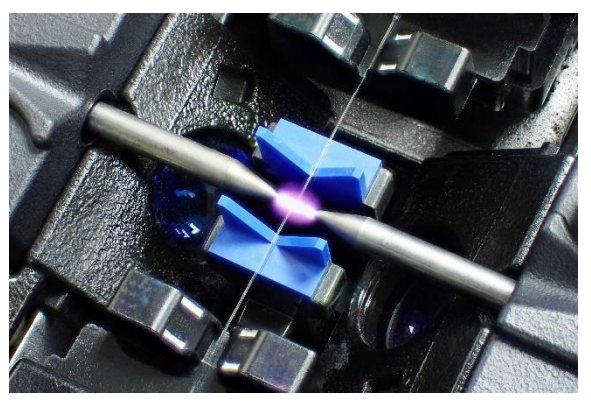

Schalt- und Wartungsarbeiten gewährleisten zu können.

Verteiler-Strecken oder -Netze (Wohn- und / oder Gewerbegebiet) bestehen aus: • HDPE-, PVC- u. Micro-SR, als Einzelrohre oder im Rohrverbund. Sie sollten im Gehweg nahe den Grundstücksgrenzen verlegt werden, Hausabgänge bis an die Grenze oder etwas darüber hinaus zur späteren Anschlussherstellung.

An dieser Stelle wären, wie praktische Ausbauszenarien diverser Regionen es hergeben, viele Möglichkeiten aufzeigbar.

Wir empfehlen: Unbedingt die Angaben des TKU nach § 146(3) beachten, wenn diese nicht vor-

liegen, richten Sie sich nach der im April 2018 veröffentlichten Handreichung für ein Materialkonzept<sup>14</sup> zur Umsetzung und dem Prüfkonzept<sup>15</sup> zur Sicherstellungsverpflichtung des § 77i Abs. 7 TKG vom BMVI unter der Beteiligung des BZNB. Verwenden Sie auch die im August 2019 veröffentlichte Handreichung zur Qualitätssicherung im Rahmen der Mitverlegung nach § 77i

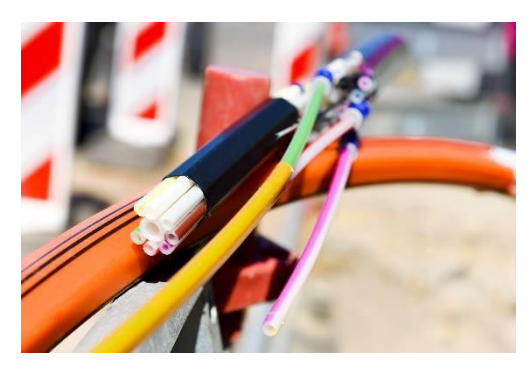

Abs. 7 TKG<sup>16</sup> vom BMVI. Mit den noch vom BMDV zu überarbeitenden Dokumenten wird ein mit der Telekommunikationsbranche abgestimmter technischer Rahmen beschrieben, der gängige marktweite Qualitätsvorgaben bei Bau und Beschaffung von Glasfaserinfrastruktur in regionalen Ausbaukonzepten zusammenfasst.

Bei der Verwendung von erdverlegbaren Microrohren (MR) als Einzelrohr (Pipe) oder im Rohrverbund zu Flatliner (flache, nebeneinander angeordnete Pipes mit Schutzmantel) oder Multitube

<sup>&</sup>lt;sup>14</sup> Link Leitfaden[: https://www.bznb.de/fuer-kommunen/handreichungen-und-handlungsempfehlungen/](https://www.bznb.de/fuer-kommunen/handreichungen-und-handlungsempfehlungen/)

<sup>15</sup> Link Leitfaden: ebd.

<sup>16</sup> Link Leitfaden: ebd.

(gebündelte Form mit Schutzmantel) sind 15% Reservekapazitäten zu berücksichtigen.

Microrohre und Verbunde mit größeren Wandstärken (z.B. 7/4, 10/6 oder 12/8) sind direkt im Rohrgraben, die dünnwandigen(z.B. 7/5,5, 10/8 oder 12/9,8) nur in Schutzrohren verlegbar. MR-Dimensionen werden üblicherweise mit dem Verhältnis Außen-/Innendurchmesser (DA/DI) oder mit Au-Bendurchmesser x der Wandstärke (DAxs) in mm angegeben. Bei Micro- Rohrverbünden (MRV) wird die Anzahl der MR im Verbund vorangestellt (z.B. 12x7/4 oder 12x7x1,5). Rohre höherer Wandstärken haben bei gleichem Außendurchmesser einen kleineren Innendurchmesser, sind aber stabiler und robuster als dünnwandige Rohre.

Jeweils ein MR von konzeptabhängigen Dimensionen wie 7/4 bzw. 10/6, in Gewerbegebieten 12/8, wird aus dem MRV für den Hausanschluss abgezweigt.

Eine Kostenuntersuchung ergab bei der Verwendung von 7/4 statt 10/6 MR eine Ersparnis von 5 bis 10%.

1. Für Neubaugebietserschließungen gilt:

Wenn alle Leerrohre durch eine abdichtende Hauseinführung bis ins Gebäude geführt werden, entstehen für die anschließende oder spätere Belegung mit GfK keine zusätzlichen Erdarbeiten und Kosten.

Wichtig ist die Frage: Wie ist zu verfahren, wenn ein zu erschließendes Grundstück z.B. erst nach einigen Monaten bebaut wird?

In diesem Fall treten sehr wohl zusätzliche Kosten auf, die aber sehr überschaubar bleiben; denn gleiche Leistungen (GfK einbringen) werden nur zeitversetzt erbracht, wenn entsprechende Vorverlegungen umgesetzt wurden.

Die Praxis zeigt, zum "Bauen" werden für Strom und Wasser provisorische Bauanschlüsse auf dem Privatgrundstück meistens grenznah installiert. Nach Fertigstellung des Gebäudes werden die Provisorien zurückgebaut und die Leitungen ggfs. mit Muffen/Kupplungen verlängert und ins Haus geführt. Mit dem Leerrohr (in diesem Fall unbelegt) für das GfK, sollte man zunächst genauso verfahren.

Wenn der Endausbau der Straße als Endzeitpunkt Ihrer Erschließungsmaßnahme definiert wird, ist dem DigiNetzG genüge getan und ermöglicht alle bis zu diesem Zeitpunkt fertiggestellten Gebäude zu einem späteren Zeitpunkt vom Betreiber mit GfK ohne zusätzliche Spleiß-Verbindungen bis zum Verteiler zu belegen und in Betrieb zu nehmen.

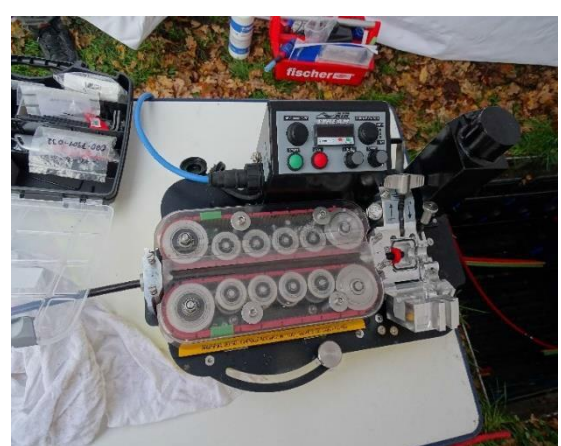

Später errichtete Gebäude haben mit der Erschließungsmaßnahme des Neubaugebietes

nichts gemein und sind erst dann separat mit deren Fertigstellung als "einzelner Neubau" anzuschließen.

2. Bei Bauvorhaben(>8 Wochen) entfällt mit dem neuen TKG auch die Pflicht, MR mit passiver GfK zu belegen, da sie häufig erst sehr viel später in Betrieb genommen werden können. Solche Maßnahmen stellen oft nur einen Teilabschnitt eines später zu vervollständigenden Netzes dar. Im Zuge dieser späteren Fertigstellung können nicht nur die GfK, sondern eventuell auch die MR in die zuvor verlegten SR eingebracht werden.

Alle genannten Ausbauvarianten einschließlich der Materialkonzepte beinhalten Vor- und Nachteile. Die individuelle Struktur des Neubaugebietes oder anderer geplanten Baumaßnahmen bedürfen einer sorgfältigen Planung zur Kostenminimierung.

An dieser Stelle nochmals die Anmerkung, dass in diesem Dokument auf die Nennung und Erläuterung sämtlicher Normen und Vorschriften verzichtet wird.

### 8.2 Schema Kostenermittlung Tiefbauanteile

Es gibt diverse Kostenermittlungsmodelle für Mitverlegungsmaßnahmen, die wir Ihnen gerne zur Verfügung stellen, z.B.

- Prozent-Ermittlung über theoretischen Graben / Volumen-Breite aller Beteiligten
- Faktor-Anteil-Ermittlung über Tiefe/Durchmesser aller Beteiligten
- Faktor-Anteil-Ermittlung über Durchmesser/Grabenbreite aller Beteiligten Grundsätzlich sollte bei allen gemeinsamen Mitver-

legungsmaßnahmen über die Höhe der Kostenbeteiligungen verhandelt werden, dabei sind Entgeltbestimmungen nach dem § 143 (6) TKG "Die Bundesnetzagentur veröffentlicht Grundsätze dafür, wie die Kosten, die mit der Koordinierung von Bauarbeiten verbunden sind, auf den Eigentümer oder Betreiber des öffentlichen Telekommunikationsnetzes umgelegt werden sollen. Die Bundesnetzagentur ist im Rahmen der Streitbeilegung nach § 149 an die veröffentlichten Grundsätze gebunden." im Rahmen des neuen Konsultationsdokumentes<sup>17</sup> der BNetzA vom 06.02.2018 zu berücksichtigen.

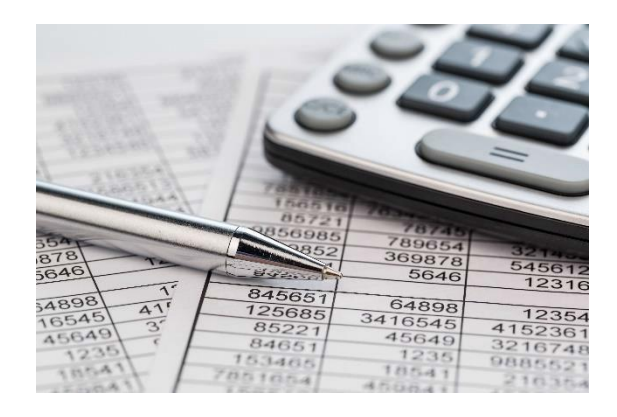

<sup>&</sup>lt;sup>17</sup> Link zum Konsultationsdokument: https://www.bundesnetzagentur.de/SharedDocs/Downloads/DE/Sachgebiete/Telekommunikation/Unternehmen\_Institutionen/Breitband/Entgeltmassstaebe\_DigiNetzG/Konsultationsdokument\_Entgeltmassstaebe\_Digi-NetzG.pdf?\_\_blob=publicationFile&v=6

## 9. Abbildungsverzeichnis

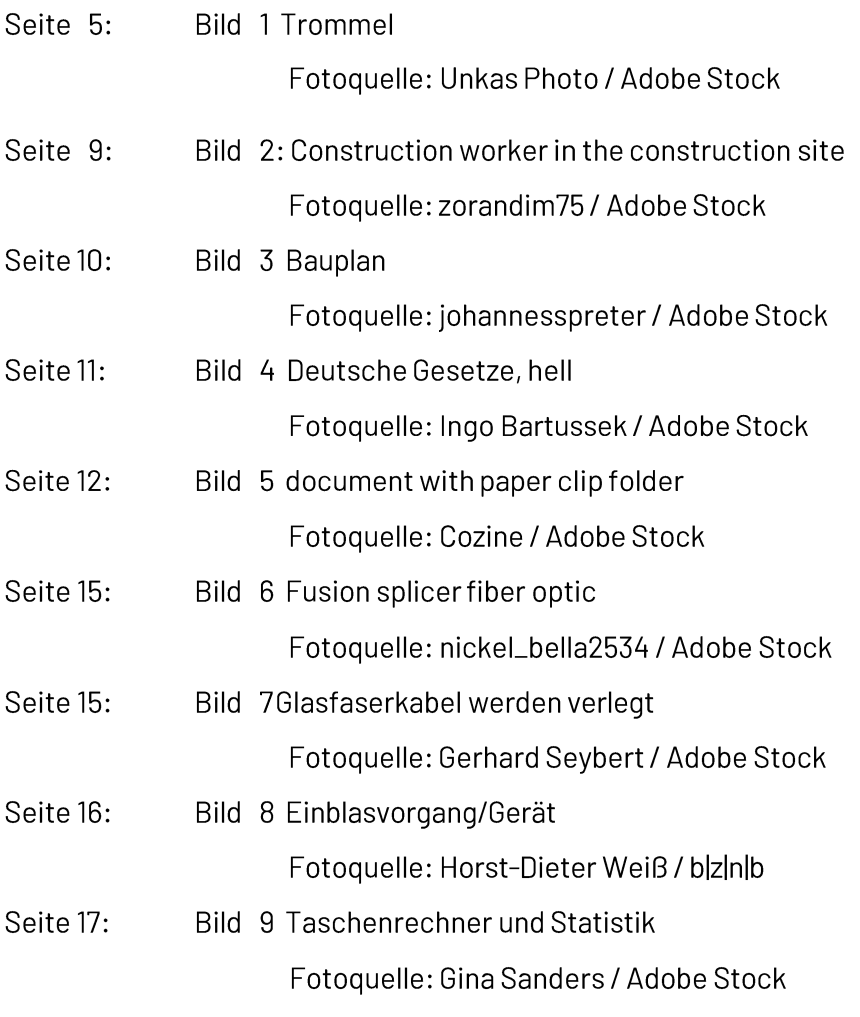

Die Inhalte dieser Publikation sind zur grundlegenden Information für die am Thema "Breitbandtechnologien und Ausbauszenarien" Interessierten gedacht. Sie entsprechen dem Kenntnisstand der Autoren zum Zeitpunkt der Veröffentlichung und haben nicht den Anspruch auf Vollständigkeit.

### Impressum

### Herausgeber

Breitbandzentrum Niedersachsen-Bremen Sachsenring 11 277110sterholz-Scharmbeck Tel.: 04795 / 957-1150 E-Mail: info@bznb.de HP: www.bznb.de

### Autor

Dipl.-Ing. (FH) Horst-Dieter Weiß Tel.: 04795 / 957-1155 E-Mail: weiss@bznb.de **Stand** März 2022

## Anhang1

## **Muster**

## MARKTERKUNDUNGSVERFAHREN

## für Neubaugebiete (Wohn-, Gewerbe-u. Industriegebiete) der

## <mark>Kommune</mark>

## zur Umsetzung des § 146 Abs. 2 TKG

Datum: TT.MM.JJJJ

### KommunaleGebietskörperschaft  $\mathbf{1}$ .

Kommune, Erschließungsträger, Bauträger Ort: Straße:

## 1.1 Kontaktstelle

Telefon:

Fax:

E-Mail:

### $2.$ Gegenstand des Markterkundungsverfahrens (MEV)

Mit der Richtlinie des Europäischen Parlaments und des Rates (EU 2018/1972 vom 11. Dezember 2018)<sup>8</sup> über den europäischen Kodex für die elektronische Kommunikation (Neufassung) und der Modernisierung des Telekommunikationsrechts wurde ein Ziel für eine flächendeckende Abdeckung und zur Reduzierung der Kosten für nachhaltige, auf eine Gigabitgesellschaft gerichtete Netze mit sehr hoher Kapazität<sup>19</sup>", im neuen TKG<sup>20</sup> vom 01. Dezember 2021 definiert.

Aus diesem Grund bittet die Kommune die Telekommunikationsunternehmen (TKU) um Darstellung, ob sie das Neubaugebiet xxxxx eigenwirtschaftlich mit geeignetem Glasfaserkabel(GfK) als FTTB/FTTH-Netz ausbauen und betreiben wird.

### **Geplante Maßnahme des MEV**  $2.1$

Die Kommune beabsichtigt das Neubaugebiet xxxxx (Lage-u. Bebauungsplan siehe Anlage) mit den Versorgungsunternehmen aller Gewerke (Gas, Wasser, Strom, Fernwärme, Telekommunikation mit GfK) als gemeinsame Baumaßnahme ab Datum zu erschließen. Der Projektstart wird durch die Verabschiedung des Bebauungsplanes und mit der Fertigstellung der Kanalerschließung ab Datum vorgegeben und es kann mit dem Ausbau der übrigen Versorgungsleitungen begonnen werden. Der Endausbau des Neubaugebietes (Herstellung der Fahrbahnoberflächen, Gehweganlagen und Grünflächen) erfolgt nach Fertigstellung der letzten Gebäude und wird als das Projektende bis Datum der gesamten Erschließungsmaßnahme definiert.

## 2.2 Dokumentationen und Veröffentlichungen zum MEV

Zum Zwecke ihrer Prüfung, Planung und Entwicklung verschiedener Technologien und Ausbauszenarien für die GfK-Erschließung als Mitverlegungsmaßnahme im Neubaugebiet und dessen Anbindung an das übergeordnete Breitbandnetz, stellen wir ihnen alle relevanten Planunterlagen und Informationen zur Verfügung.

<sup>&</sup>lt;sup>18</sup> ABI L 321 vom 17.12.2018, S. 36

<sup>&</sup>lt;sup>19</sup> § 3 (33) TKG

<sup>&</sup>lt;sup>20</sup> BGBI 2021 Teil 1 Nr. 35/1858 vom 28.06.2021

## 2.3 Anforderungen aus dem MEV

Die TKU werden aufgefordert rechtsverbindlich und verpflichtend innerhalb von 8 Wochen nach Antragstellung schriftlich anzugeben,

- $\Rightarrow$  ob die Baumaßnahme wie angefragt ab Datum realisiert werden kann,
- $\Rightarrow$  mit welcher zu planenden technischer Ausbauvariante die Realisierung erfolgt und
- ⇒ welche Übertragungsraten/Bandbreiten (im Down-u. Upstream) im Neubaugebiet je Gebäude damit erreicht werden.

#### $\overline{3}$ . Eigenverpflichtung der Gebietskörperschaft

Daten, die der Gebietskörperschaft übermittelt werden, dienen ausschließlich dem Zweck des unter 2. genannten Projektes und werden nicht an Dritte weitergegeben.

#### Sonstiges 4.

Einer Aufwandsentschädigung oder Gebührenerhebung für die Bearbeitung dieses Antrages kann nicht gewährt werden.

#### **Beginn des MEV** 5.

Die Bearbeitungsfrist von 2 Monaten beginnt mit dieser Anfrage.

Kommune, den Datum

## Anhang 2

## "Fragen und Antworten" rund um das Thema

- Was ist in vielen Situationen als bedarfsgerecht anzusehen und wer legt letztendlich den Bedarf fest?
	- o Der § 146 Abs. 2 TKG regelt punktuelle, auf konkrete Bauvorhaben begrenzte Mitverlegungspflichten. Es sollte berücksichtigt werden, wie sich die in diesem Rahmen zu errichtenden Netze / Netzbestandteile zu bereits vorhandenen Netzinfrastrukturen verhalten bzw. welchen Beitrag sie zur flächendeckenden Versorgung der eigenen Kommune mit Glasfaser leisten können.
	- o Soweit entsprechende Planungen nicht bereits vorliegen, sollten über das konkrete Bauvorhaben hinaus gültige konzeptionelle Vorstellungen für die flächendeckende Versorgung mit Glasfaseranschlüssen entwickelt werden. In vielen Fällen wird sich erst auf der Grundlage eines solchen Netzausbauplans entscheiden lassen können, in welcher Art und Weise Infrastrukturen im konkreten Fall sinnvoller Weise errichtet werden sollten, damit Fehlinvestitionen, die öffentlichen Haushalte belasten, vermieden werden.
	- o Ob eine Verlegung (außerhalb von Neubaugebieten) bedarfsgerecht ist, hängt demnach von der landkreisweiten (oder kommunalen) Planung ab, die das Ziel haben sollte, alle Haushalte mit Glasfaser zu versorgen. Letztendlich liegt die Bedarfs-Entscheidung bei der/dem Kommune/Baulastträger, welche/welcher die Baumaßnahme ausführen wird. Sollten Sie zu dem Ergebnis kommen, dass ein Bedarf nicht vorliegt, empfehlen wir dringend, die Entscheidungsgründe in einem Vermerk festzuhalten.
- Ländliche Wege und Straßen verfügen häufig über einen unbefestigten Seitenbereich, in dem sich mit diversen Verlegemethoden unkompliziert Kabel einbringen ließen. Dies könnte zudem bei Bedarf in einem großräumigeren Zusammenhang (und nicht nur auf die Baustelle begrenzt) geschehen, der gleichzeitig einen Anschluss an ein bestehendes Netz vorsieht.

### Ist es zwingend nötig, hier Leerrohre mit Glasfaserkabel zu verlegen?

o Zielder Regelung zur Mitverlegungspflicht in § 146 Abs. 2 TKG ist, ohnehin stattfindende Bauarbeiten größeren Umfangs auch dazu zu nutzen,

geeignete passive Netzinfrastrukturen bzw. Teile solcher Netze (neu: ohne

Glasfaserkabel-Belegung) zu errichten. Der Gesetzgeber trägt damit dem Umstand Rechnung, dass der größte Teil der im Zusammenhang mit dem Netzaufbau verbundenen Kosten durch die notwendigen Tiefbauarbeiten verursacht werden. Es geht also darum, Synergien zu heben. Bereiche außerhalb einer Baustelle unterliegen nicht einer Mitverlegungspflicht.

- Das neue Gesetz gibt hier nur den Spielraum der bedarfsgerechten Verlegung.  $\circ$ Sofern für die Baumaßnahme der Bedarf besteht, ist ein Leerrohr für Glasfaser zu verlegen. Hier spielt es keine Rolle, dass auch später kostengünstig im Seitenbereich<sup>21</sup> nachverlegt werden könnte, da die Nachverlegung zusätzliche Kosten verursachen würde. Der Seitenraum kann für den (späteren) Anschluss an das Netz genutzt werden. Im Gesetz ist auch nicht geregelt, wo die Verlegung zu erfolgen hat. Theoretisch können Sie auch den Seitenbereich parallel zu der Baumaßnahme nutzen.
- Frage von Herrn Mustermann (privat), ob eine Baustelle vor seinem unterversorgten Haus genutzt werden kann, damit er einen FTTB-Hausanschluss bekommt?
	- o Unter anderen wird das Ziel bei der Umsetzung des § 146(2) verfolgt, bei "Mit öffentlichen Mitteln finanzierten Bauarbeiten zur Bereitstellung von Verkehrsdiensten, deren anfänglich geplante Dauer acht Wochen überschreitet, Mitverlegungspotentiale zur Kostenminimierung zu nutzen".
	- o Dieses gilt grundsätzlich auch für sogenannte "weiße Flecken", die evtl. mit öffentlichen Fördermitteln ausgebaut und erschlossen werden.
	- Diese Adresse ist als Teil eines weißen Fleckes (Versorgung unter 30 Mbit/s)  $\Omega$ identifiziert worden und wird vom Landkreis nach überarbeiteter Richtlinie des Bundes mit FTTB(Fiber to the Building)-Technik ausgebaut werden. Damit sollte ein Bedarf für die Nutzung einer Mitverlegung gegeben sein, um Kosten zu sparen.
	- Näheres finden Sie auch im Internet unter der Seite des Landkreises  $\Omega$ https://www.xyz.de
	- o Im Normalfall sollte diese Koordinierung zwischen Baulastträger und Landkreis stattfinden oder stattgefunden haben, wir werden dennoch diese E-Mail auch an den Breitband-Koordinator des Landkreises zur Information und weiteren Vorgehensweise versenden.

<sup>&</sup>lt;sup>21</sup> d.h. Trasse neben den Straßenkörper auf öffentlichem Grund

- Frage von Herrn Mustermann (privat), ob eine Baustelle vor seinem Haus genutzt werden kann, damit er einen FTTB-Hausanschluss bekommt?
	- Diese Adresse ist nicht Teil eines geplanten Ausbaugebietes und wird daher nicht vom Landkreis ausgebaut werden. Es bleibt festzustellen, inwieweit ein Bedarf für eine Mitverlegung speziell für ihr Anliegen besteht! Wir empfehlen sich mit dem Landkreis und, oder dem örtlichen Telekommunikationsunternehmen (TKU) insofern abzustimmen, dem Anliegen evtl. auch durch die Übernahme von Mitverlegungskosten näher zu kommen.
- Frage von Herrn Mustermann (privat), ob eine Baustelle vor seinem Haus genutzt werden kann, damit er einen FTTB-Hausanschluss bekommt?
	- Da es sich bei der Baumaßnahme nach Rücksprache mit dem Baulastträger aus- $\Omega$ schließlich um eine Asphalt-Fahrbahnerneuerung handelt, kann einer Mitverlegung nicht entsprochen werden.
- Fragen von Frau Mustermann (Kommune)... Ein privater Windparkbetreiber muss über eine längere Strecke Versorgungsleitungen verlegen. Für die Nutzung der Wege zahlt er ein ortsübliches Entgelt, so dass die Maßnahme keine öffentlichen Finanzierungsbestandteile enthält. Insofern bin ich zu dem Ergebnis gelangt, dass es keine gesetzliche Verpflichtung - weder für den Windparkbetreiber noch für uns als Gemeinde - gibt, hier Leerrohre für Glasfaserkabel zu verlegen.
	- o Völlig richtig.
	- o Vorrangig ist eine Mitverlegung durch privatwirtschaftliche TKU anzustreben. Mit der Veröffentlichung einer Baumaßnahme und/oder einem Markterkundungsverfahren, werden die TKU nach den eigenwirtschaftlichen Ausbauabsichten hinsichtlich eines Glasfaserkabel-Netzes gefragt. Es wird das Ziel verfolgt, Mitverlegungspotentiale zur Kostenminimierung zu nutzen. Dieses gilt grundsätzlich auch für sogenannte "weiße Flecken", Gebiete, die mit öffentlichem Fördermittel ausgebaut und erschlossen werden können. Eine Mitverlegungsbedarf sollte von der Kommune, dem Landkreis und/oder dem öffentlichen Baulastträger gemeinsam mit der Unterstützung des Breitbandzentrums Niedersachsen-Bremen (BZNB) geprüft werden. Baulastträger sind verpflichtet, Mitverlegungen bei der Umsetzung ihrer Maßnahmen stattzugeben, wenn dem nicht wichtige Gründe entgegenstehen.
		- 1. Würde sich aber nach Prüfung ein konkreter Bedarf für eine

Mitverlegung ergeben, sollte sich das TKU über eine koordinierte Mitverlegung unter einer üblichen Kostenbeteiligung bemühen (Kostensenkungssynergien ausnutzen).

2. Wenn kein TKU eigenwirtschaftlich mitverlegt, sollte die Kommune dieses sicherstellen.

Was heißt "Konkreter Bedarf"?

Prüfen, ob die Trasse des Windparkbetreibers durch bereits geplante Breitband-Ausbaumaßnahmen mitgenutzt werden kann. Letztendlich sind Sie selbst Entscheider, kosteneinsparende Mitverlegungsmaßnahmen zu nutzen! Ein Bedarf ergibt sich nicht durch ungeplante und zukünftige zu realisierende Ziele (wie z.B. der FTTB-Ausbau bis 2025). Ein großer Vorteil wäre, eine flächendeckende Ausbauplanung, zumindest für die übergeordneten Backhaul- oder Backbone-Trassen von/zu den Hauptverteilern (POP), zu haben. Ein Verteilnetz vom Haus zum nächsten NVt (Netzverteilerpunkt als Schacht oder Schrank) ist relativ einfach zu planen. Eine Refinanzierung der vorab geleisteten Investitionskosten ergibt sich zu einem späteren Zeitpunkt mit der Vermietung, Verpachtung oder dem Verkauf an einem Betreiber!

Fragen von Frau Mustermann (Kommune)... Vor diesem Hintergrund stellen sich mir nun die folgenden Fragen:

Leerrohre sind im TKG als passive Infrastrukturen definiert. Sie sind in diesem Fall aber kein Bestandteil (anderer) öffentlicher Versorgungsnetze, würden also keiner anderen Nutzung dienen als der Bereitstellung von Internetdiensten. Kann daher überhaupt von einer "Mitnutzung" gesprochen und können insofern die § 128 ff. TKG angewendet werden?

- o Nach § 138 kann eine Mitnutzung für den Breitbandausbau (Entgelt durch Miete, Pacht oder Kauf) vorhandener Leerrohre anderer Versorger beantragt werden, die binnen 2 Monate zu bewilligen ist, wenn nicht nach § 141 wichtige Gründe dagegensprechen! In der Praxisstellen häufig TKU diese Anträgegegenüber Kommunen, Stadtwerken oder anderen Versorgern mit öfftl. Netzen, auch bei geplanten u. geförderten Breitbandausbaumaßnahmen nach dem Wirtschaftlichkeitslückenmodell. Bei geplanten u. geförderten Breitbandausbaumaßnahmen nach dem Betreibermodell, sollte das Planungsbüro des Landkreises Mitnutzungsmöglichkeiten feststellen und ggfs. beantragen.
- Wenn die Trasse des Windparkbetreibers in einem geförderten, noch nicht  $\circ$

bewilligten Ausbaubereich liegt, muss ein vorzeitiger Baubeginn beantragt werden.

- Wenn ein MEV veröffentlicht wird, hat ein TKU 2 Monate Zeit zu antworten,  $\Omega$ daraus ergeben sich Termine. Ein Markterkundungsverfahren für eine Mitverlegungsmaßnahme kann, muss aber nicht durchgeführt werden. Die Veröffentlichung auf den Seiten des Bundes<sup>22</sup> und in dem Infrastruktur-Atlas<sup>23</sup> hingegen schon.
- Fragen von Frau Mustermann (NLSTBV)... Für eine Radwegplanung werden zurzeit die Unterlagen für den Vorentwurf erarbeitet. Gem. § 146 Abs. 2 Satz 1 TKG besteht die Verpflichtung Glasfaserkabel-Leerrohre bei den Bauarbeiten mit zu verlegen. Ich bitte um Prüfung, ob ein Bedarf zur Mitverlegung besteht.
	- Nach interner Recherche und Rücksprache mit dem Breitbandkoordinator Ih- $\circ$ res LK liegt kein Bedarf vor. Für den laufenden geförderten Ausbau der Ortschaft X und dem bereits versorgten Ort Y wird ihre Trasse nicht benötigt. Jedoch ist eine Firma auf der Trasse ohne APL-Adresse ansässig. Nach Rücksprache mit der Firma, wird sie mit LTE versorgt und benötigt auch in der Zukunft keinen GfK-Anschluss; auch hieraus ergibt sich kein Bedarf an eine Mitnutzung ihres Bauvorhabens. Aber im Falle eines Eigentümerwechsels der Firma, könnte ein Bedarf nicht ausgeschlossen werden und eine homes-passed-Lösung wäre somit evtl. angemessen.
	- Wir empfehlen die Veröffentlichung ihrer Baumaßnahme auf dem Infra- $\circ$ struktur-Atlas der BNetzA und BZNB vorzunehmen! Dieses bietet anderen Interessenten (z.B. TKU) die Möglichkeit, eine Mitnutzung bei Ihnen anzumelden.

<sup>&</sup>lt;sup>22</sup>LinkBMDV: https://www.breitbandausschreibungen.de/mylogin

<sup>&</sup>lt;sup>23</sup> Link der ISA: Bundesnetzagentur – Meldung von Informationen über Bauarbeiten

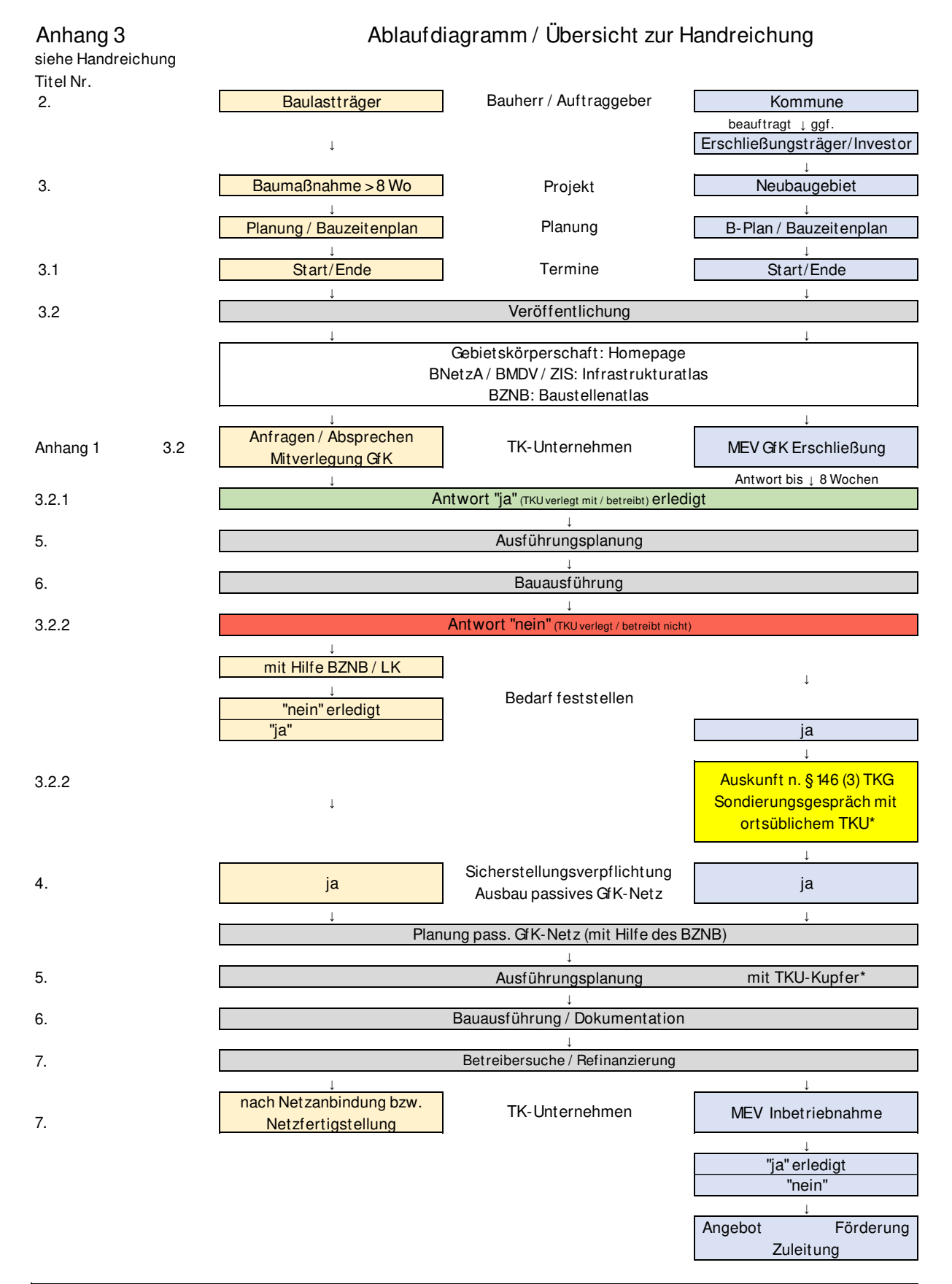

### **Recht auf Versorgung mit TK-Diensten nach §§ 156-163 TKG**

Endnutzer in unterversorgten Gebieten haben gegenüber Dienstverpflichteten erstmals ab Inkrafttreten des Gesetzes einen Anspruch auf Versorgung mit einem schnellen Internetzugangsdienst. Mindestens verfügbar sein müssen Sprachkommunikationsdienste sowie ein schneller Internetzugangsdienst (von mindestens 80 Prozent der Verbraucher im Bundesgebiet genutzte Mindestbandbreite oder mindestens für eine angemessene soziale und wirtschaftliche Teilhabe, wie z.B. E-Mailverkehr, Online-Banking und das Nutzen von Suchmaschinen) und den dafür notwendigen Anschluss an ein öffentliches TK-Netz an einem festen Standort.

1.) Stellt die BNetzA Unterversorgung in Gebieten fest, so veröffentlicht sie diese Erkenntnis und fordert TK-Unternehmen zum Ausbau auf.

2.) Unternehmen können sich daraufhin bindend zum Ausbau des Gebiets verpflichten.

3.) Erklärt sich kein Unternehmen zum Ausbau bereit, so verpflichtet die BNetzA eines oder mehrere Unternehmen zur Erbringung der Telekommunikationsdienste (Dienstverpflichtete) einschließlich des hierfür notwendigen Anschlusses an ein öffentliches Telekommunikationsnetz.